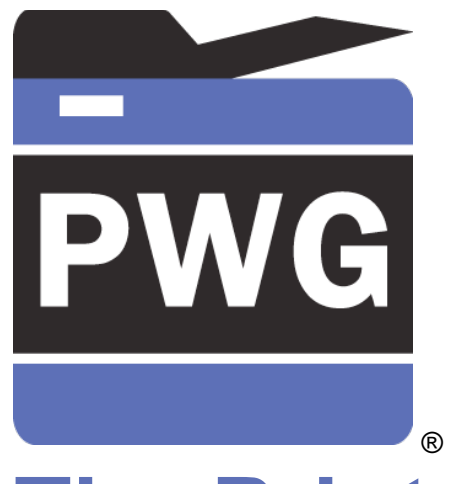

# **The Printer Working Group**

## New IPP Attributes Proposal

Rick Yardumian, Canon Inc. Smith Kennedy, HP Inc. 2019-05-22

## Attributes to be added to IPP standard

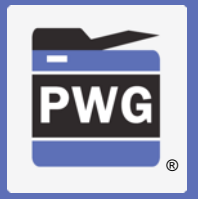

- Following slides present new attributes that Canon proposes to add onto the Standard IPP attributes to give more control in IPP printing.
- May 23, 2019 update (original April 17, 2019)

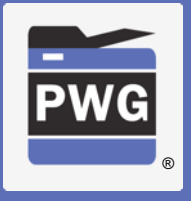

### Borderless adjustment setting

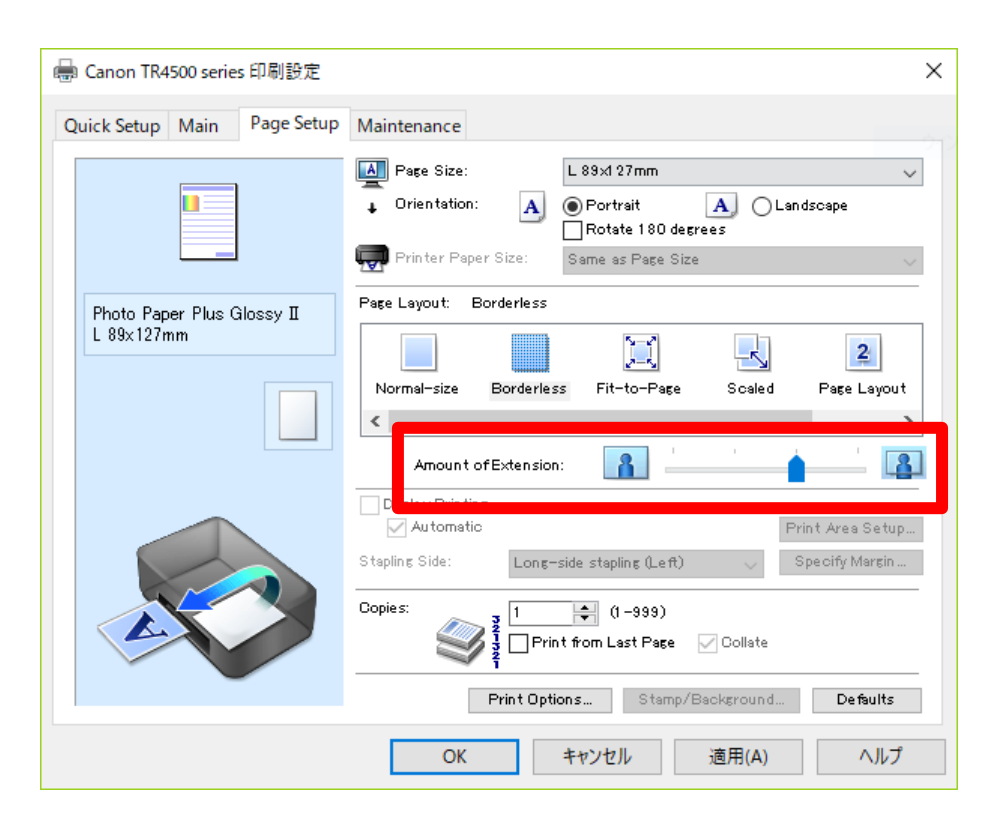

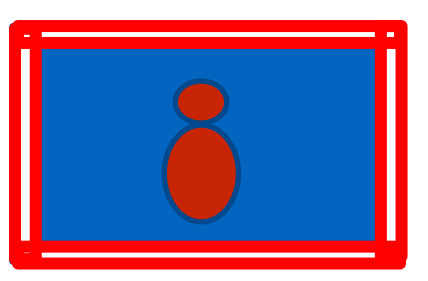

#### **Amount of extension**

At the time of borderless printing, white margins may possibly be printed at the border area due to paper skew. This setting is to suppress that possible white margin. If it is set larger, more coverage is guaranteed. If you want to reduce the image loss, make it smaller.

anage loss, mage it smaller.<br>The setting is valid only when the margin of media-col =  $0$  (no border).

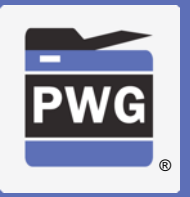

- Solution from April F2F: The Printer perform the "borderless overbleed"
	- Relieves the Client and App from having to deal with another (awkward) media size variant
- New attributes
	- "media-overbleed (integer)" / "media-overbleed-supported (1setOf integer)"
		- How far to "overbleed"
			- Units? "PWG Units" (1/72")?
	- "media-overbleed-type (type2 keyword)"
		- 'scaling': Have the Printer scale up to reach the target overbleed value
		- 'extension': Have the Printer extend the border pixels to reach the target overbleed

### Unidirectional Printing

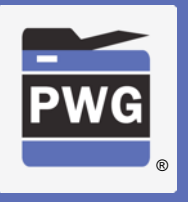

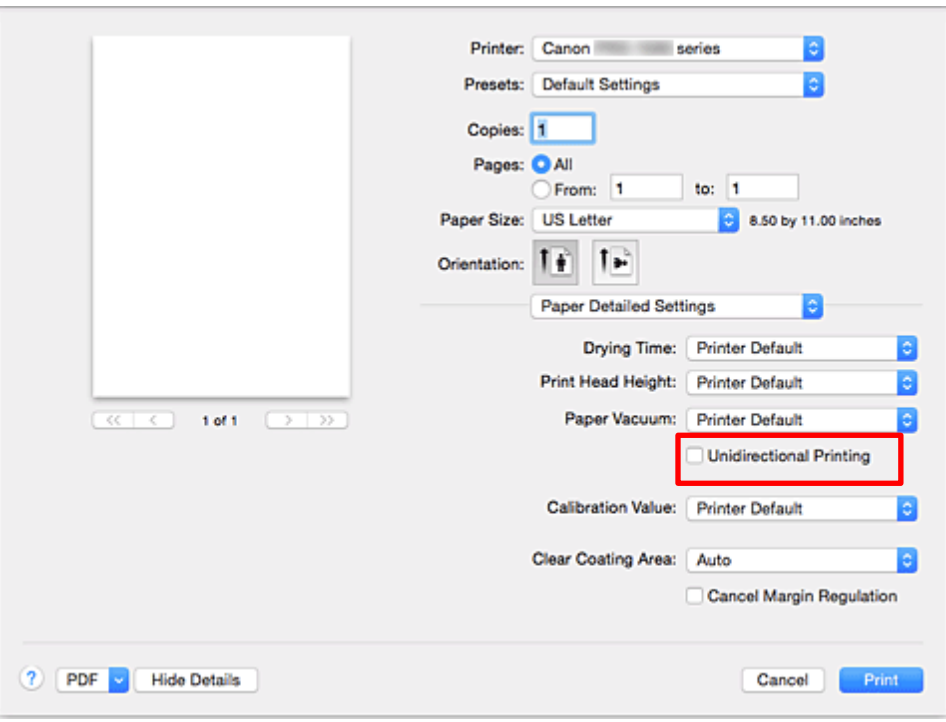

#### **Unidirectional Printing**

In long format printing, uneven coloring and line shifts may happen during printing.

Unidirectional printing works to avoid that problem.

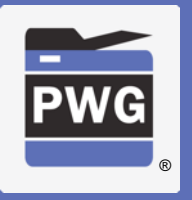

- Solution from April F2F: Map this to occur when one of the supported "print-quality" enums is chosen by the user
- IPP Print Quality Customizations extensions to "printquality" and related IPP additions would allow a custom label to be presented to the user.

### Eliminate Upper and Lower Margins

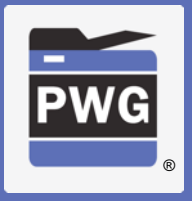

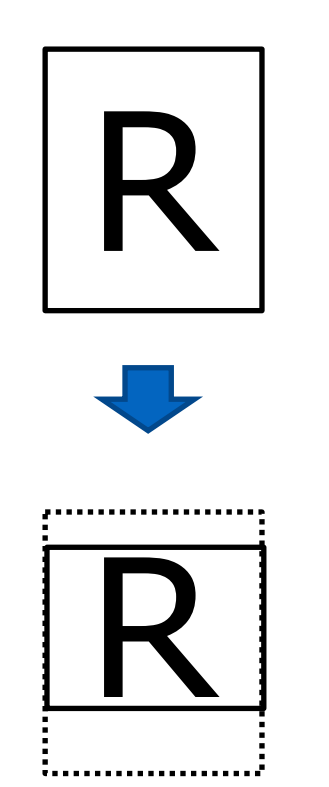

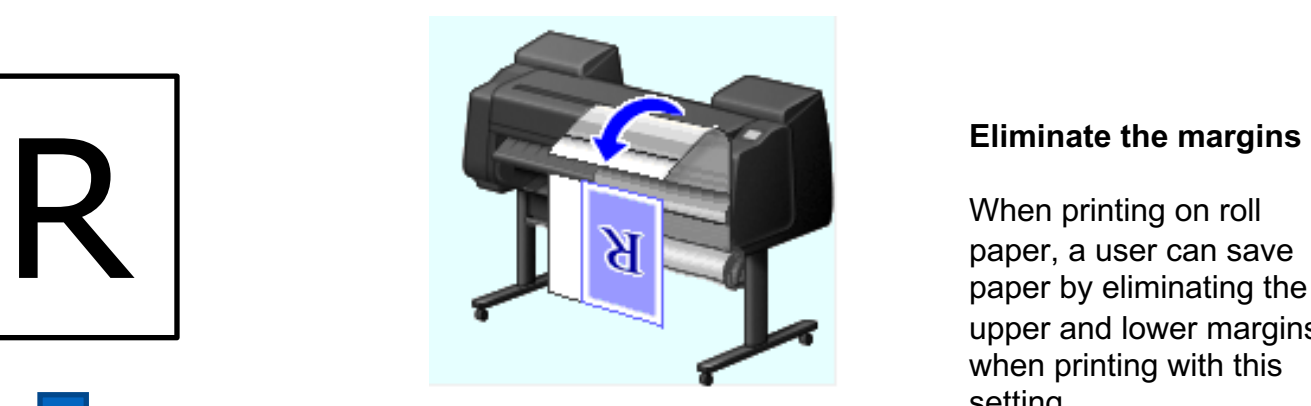

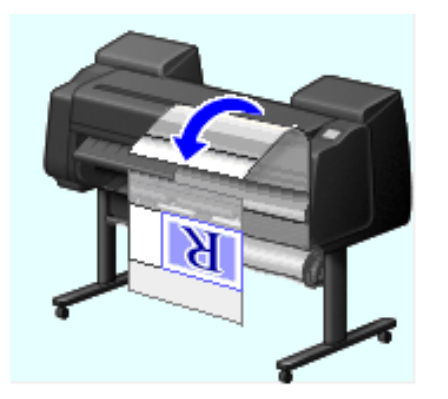

When printing on roll paper, a user can save paper by eliminating the upper and lower margins when printing with this setting.

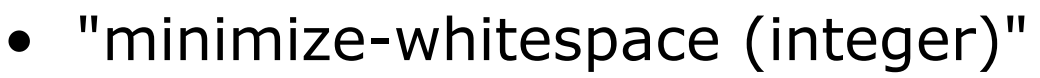

• Value is the new margin after all whitespace has been trimmed

®

- "minimize-whitespace-supported (rangeOfInteger)" or "minimize-whitespace-supported (1setOf integer)"
	- Specifies the range or set of margin values selectable by the user

Q: What about the removal of left / right margins? Does that start to make things tricky and overly complex?

### Banner printing

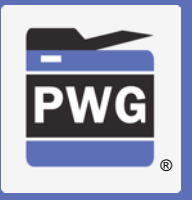

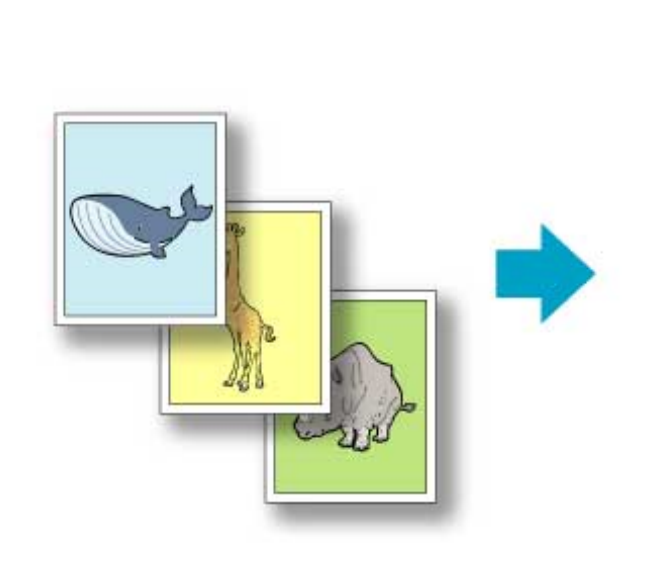

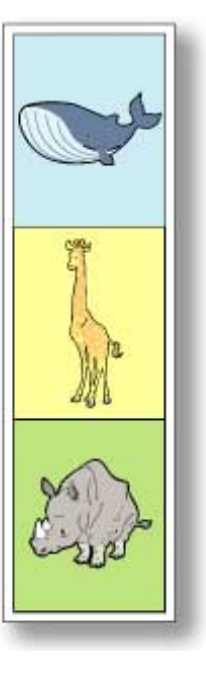

#### **Banner printing**

When printing on roll paper, a user can print multiple pages as a single continuous image without margins between pages with this setting.

### Banner printing

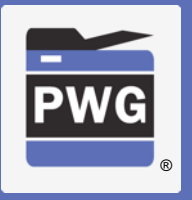

- "banner-print-pages (boolean)"
	- Hint instructing the Printer to collapse the top and/or bottom margins to zero for adjacent pages in a multi-page document.

Discussed solution at April F2F suggested that this could be solved using finishings-col and trimming. But this is more about collapsing adjacent pages' adjoining margins. Trimming or any finishing operation is orthogonal to this feature.

### Image Composite print

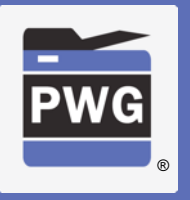

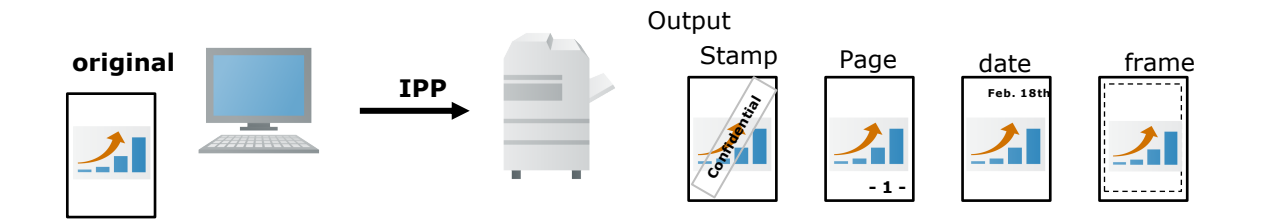

#### **Image Composite print**

This is to overlay other images, for example stamp, page number, date stamp, border line, onto the original image at the printer side before printing. This function became a basic function recently so should be handled by IPP as well.

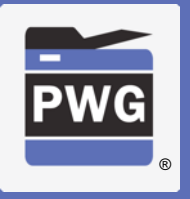

- Printer vendors typically support this in their vendor drivers (or in content creating applications in some cases)
- @ April F2F extending "imposition-template" was suggested as a possible solution but Canon and HP do not understand what that would look like.
	- Current IPP imposition-template values are "none" and "signature" where signature means do a printer dependent function.
	- How is this supposed to work? Contributions?

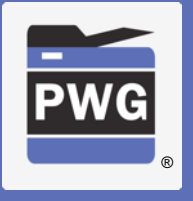

### Example 1 of composite print

### Stamp (Watermark)

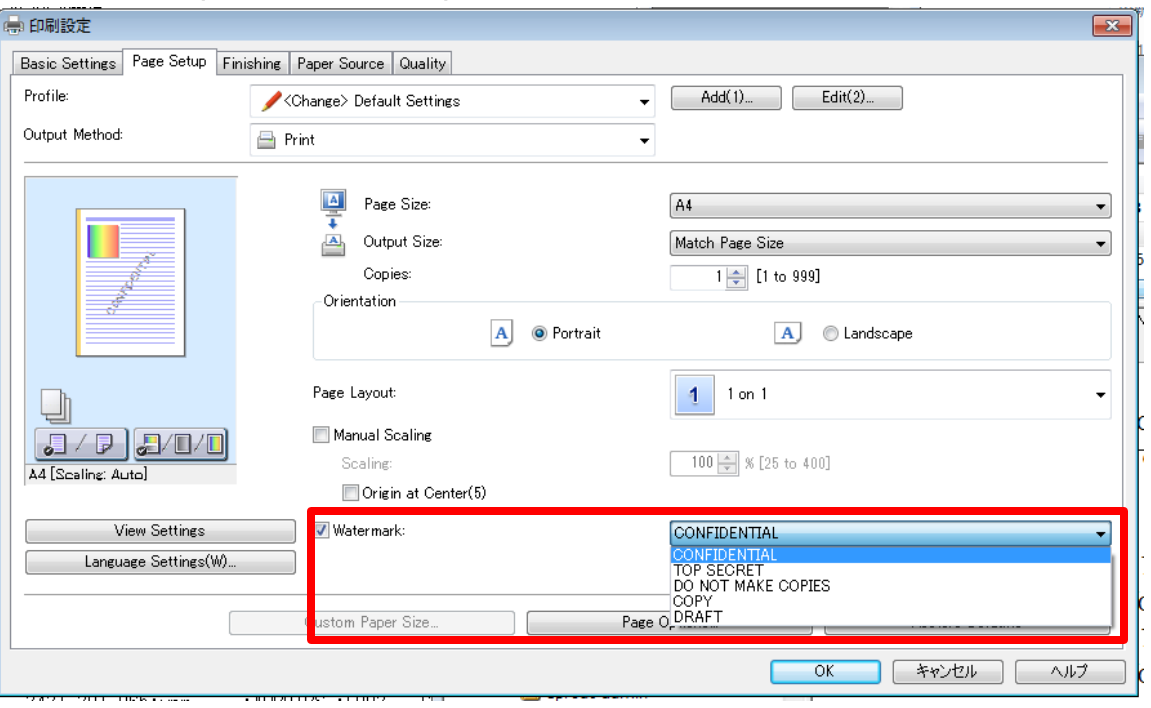

### Example 2 of composite print

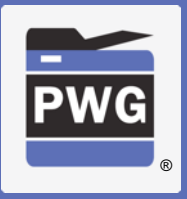

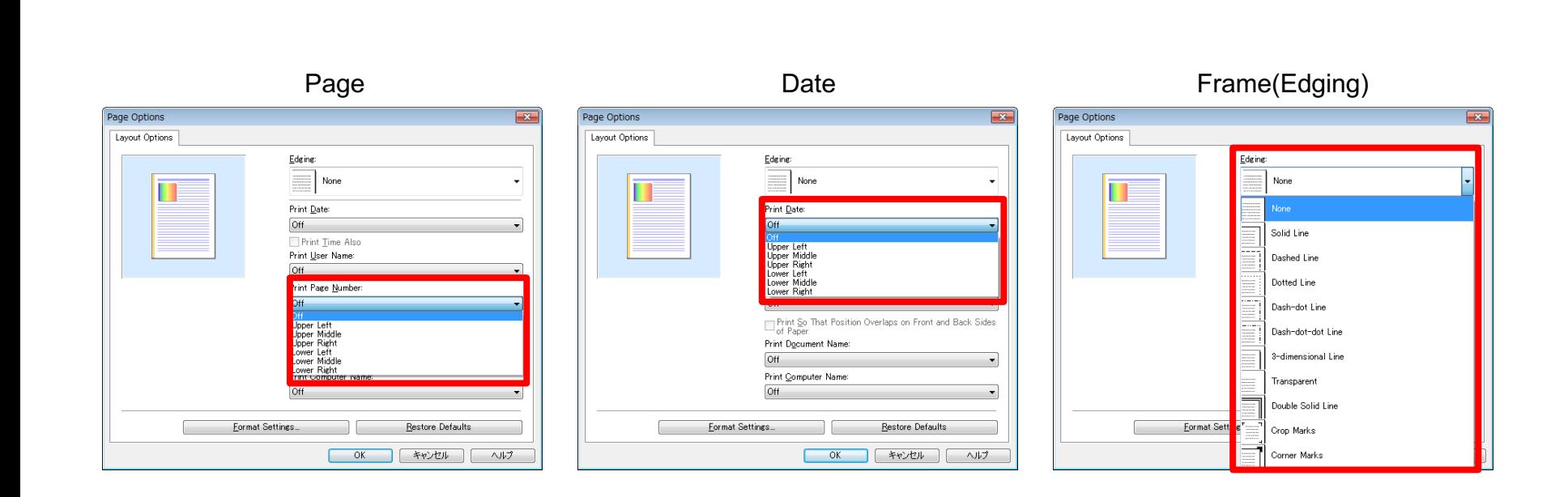

Copyright © 2019 The Printer Working Group. All rights reserved. The IPP Everywhere and PWG logos are registered trademarks of the IEEE-ISTO.

### Special print mode

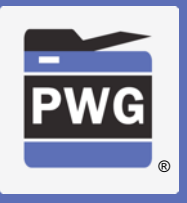

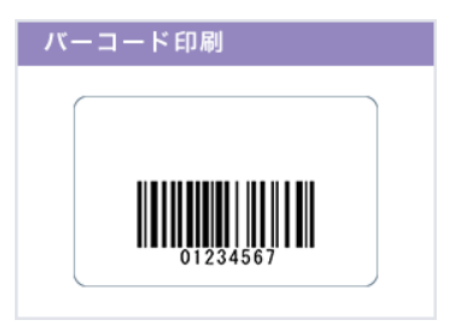

#### **Special print mode**

The printer setting includes a special print mode which adjusts print process at printer side according to the printing object. For example, there is a special process for correcting and printing thin lines, and a function used to print small characters and bar codes clearly. It is useful if this can be controlled by standard IPP attributes.

However, there are various print modes depending on the printers. So it would be useful if we could have one general attribute which can handle the variations (TBD).

### Special print mode

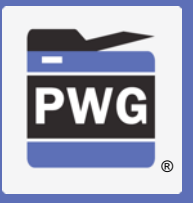

- Rendering different objects on a per-object basis (?)
	- Do we need more examples?
	- Document format needs to support "object tagging" to indicate different content types (already supported in PDF, not yet supported in PWG Raster or other raster image types)
	- IPP needs to support attributes to indicate a "print-colormode" (e.g. color, monochrome, process-monochrome) on a per-object granularity
		- "print-content-optimize" attribute (5100.7 and 5100.13) works on a page or job basis
- The "print-quality-hints-supported" proposed in IPP Print Quality Customizations might be the best way to support other unique vendor instructions for this and similar niche features